REINPUT

# **REINPUT**

```
REINPUT [FULL] [(statement-parameters)] { USING HELP WITH-TEXT-option } [MARK-option] [ALARM-option]
```

This chapter covers the following topics:

- Function
- Syntax Description
- Examples

For an explanation of the symbols used in the syntax diagram, see *Syntax Symbols*.

Related Statements: DEFINE WINDOW | INPUT | SET WINDOW

Belongs to Function Group: Screen Generation for Interactive Processing

### **Function**

The REINPUT statement is used to return to and re-execute an INPUT statement. It is generally used to display a message indicating that the data input as a result of the previous INPUT statement were invalid. See *Example 1*.

No WRITE or DISPLAY statements may be executed between an INPUT statement and its corresponding REINPUT statement. The REINPUT statement is not valid in batch mode.

The REINPUT statement, when executed, repositions the program status regarding subroutine, special condition and loop processing as it existed when the INPUT statement was executed (as long as the status of the INPUT statement is still active). If the loop was initiated after the execution of the INPUT statement and the REINPUT statement is within this loop, the loop will be discontinued and then restarted after the INPUT statement has been reprocessed as a result of REINPUT.

If a hierarchy of subroutines was invoked after the execution of the INPUT statement, and the REINPUT is performed within a subroutine, Natural will trace back all subroutines automatically and reposition the program status to that of the INPUT statement.

It is not possible, however, to have an INPUT statement positioned within a loop, a subroutine or a special condition block, and then execute the REINPUT statement when the status under which the INPUT statement was executed has already been terminated. An error message will be produced and program execution terminated when this error condition is detected.

#### Note:

The execution of a REINPUT statement (without FULL option) does not reset the MODIFIED status of an attribute control variable used in the corresponding INPUT statement. To check if an attribute control

REINPUT Syntax Description

variable has been assigned the status MODIFIED, use the MODIFIED option.

# **Syntax Description**

| Syntax Element | Description                                                                                                    |
|----------------|----------------------------------------------------------------------------------------------------|
| REINPUT FULL   | FULL Option:                                                                                                    |
|                | If you specify the FULL option in a REINPUT statement, the corresponding INPUT statement will be re-executed fully:                                                                                                    |
|                | • With an ordinary REINPUT statement (without FULL option), the contents of variables that were changed between the INPUT and REINPUT statement will not be displayed; that is, all variables on the screen will show the contents they had when the INPUT statement was originally executed.                                  |
|                | <ul> <li>With a REINPUT FULL statement, all changes that have been<br/>made after the initial execution of the INPUT statement will be<br/>applied to the INPUT statement when it is re-executed; that is, all<br/>variables on the screen contain the values they had when the<br/>REINPUT statement was executed.</li> </ul> |
|                | <b>Note:</b> The contents of input-only fields (AD=A) will be deleted again by REINPUT FULL.                                                                                                    |
|                | Another characteristic of the REINPUT FULL statement is that the status of attribute control variables is reset to NOT MODIFIED. This is not done with the ordinary REINPUT statement. To check if an attribute control variable has been assigned the status MODIFIED, use the <i>MODIFIED option</i> .                       |
|                | See also Example 3 - REINPUT FULL WITH MARK POSITION.                                                                                                    |

Syntax Description REINPUT

| Syntax Element       | Description                                                                                                    |                                                                            |  |  |  |  |  |  |  |  |  |  |
|----------------------|----------------------------------------------------------------------------------------------------|----------------------------------------------------------------------------|--|--|--|--|--|--|--|--|--|--|
| statement-parameters | Parameters:                                                                                                    |                                                                            |  |  |  |  |  |  |  |  |  |  |
|                      | Parameters specified in a REINPUT statement will be applied to all fields specified in the statement.                          |                                                                            |  |  |  |  |  |  |  |  |  |  |
|                      | * *                                                                                                    | element (field) level (see <i>MARK</i> orresponding parameter at statement |  |  |  |  |  |  |  |  |  |  |
|                      | Parameters that can be specified with the REINPUT statement:                                                                   | Specification (S = at statement level, E = at element level)               |  |  |  |  |  |  |  |  |  |  |
|                      | AD Attribute Definition                                                                                                    | se SE                                                                      |  |  |  |  |  |  |  |  |  |  |
|                      | CD Color Definition                                                                                                    | S                                                                          |  |  |  |  |  |  |  |  |  |  |
|                      | * If AD=P is specified at statement level, all fields - except those used in the MARK option - are protected.                  |                                                                            |  |  |  |  |  |  |  |  |  |  |
|                      | The individual session paramate Reference.                                                                                     | neters are described in the Parameter                                      |  |  |  |  |  |  |  |  |  |  |
| USING HELP           | USING HELP Option:                                                                                                    |                                                                            |  |  |  |  |  |  |  |  |  |  |
|                      | This option causes the helproutine defined for the INPUT map to be invoked.                                                    |                                                                            |  |  |  |  |  |  |  |  |  |  |
|                      | nation with the MARK option causes the st field specified in the MARK option to be defined for that field, the helproutine for |                                                                            |  |  |  |  |  |  |  |  |  |  |
|                      | Example:                                                                                                    |                                                                            |  |  |  |  |  |  |  |  |  |  |
|                      | REINPUT USING HELP MARK 3                                                                                                    | 3                                                                          |  |  |  |  |  |  |  |  |  |  |
|                      | As a result, the helproutine defined for the third field in the map will be invoked.                                           |                                                                            |  |  |  |  |  |  |  |  |  |  |
| WITH-TEXT-option     | WITH TEXT Option:                                                                                                    |                                                                            |  |  |  |  |  |  |  |  |  |  |
|                      | The WITH TEXT option is us displayed in the message line.                                                                      | ed to provide text which is to be                                          |  |  |  |  |  |  |  |  |  |  |
|                      | See WITH TEXT Option below                                                                                                    | v.                                                                         |  |  |  |  |  |  |  |  |  |  |

REINPUT WITH TEXT Option

| Syntax Element | Description                                                                                                    |
|----------------|----------------------------------------------------------------------------------------------------|
| MARK-option    | MARK Option                                                                                                    |
|                | With the MARK option, you can mark a specific field, that is, specify a field in which the cursor is to be placed when the REINPUT statement is executed. See <i>MARK Option</i> below. |
| ALARM-option   | ALARM Option:                                                                                                    |
|                | This option causes the sound alarm feature of the terminal to be activated when the REINPUT statement is executed.                                                                      |
|                | See ALARM Option below.                                                                                                    |

### WITH TEXT Option

WITH TEXT is used to provide text which is to be displayed in the message line. This is usually a message indicating what action should be taken to process the screen or to correct an error.

Operand Definition Table:

| Operand  |   | ssibl<br>uctu |  | Possible Formats |   |   |   |   |   |        |   |   |   |  |  | Referencing<br>Permitted | Dynamic<br>Definition |    |
|----------|---|---------------|--|------------------|---|---|---|---|---|--------|---|---|---|--|--|--------------------------|-----------------------|----|
| operand1 | С | S             |  |                  |   | N | P | Ι |   | B<br>* |   |   |   |  |  |                          | yes                   | no |
| operand2 | С | S             |  | A                | U |   |   |   |   |        |   |   |   |  |  |                          | yes                   | no |
| operand3 | C | S             |  | A                | U | N | P | I | F | В      | D | T | L |  |  |                          | yes                   | no |

<sup>\*</sup> Format B of operand1 may be used only with a length of less than or equal to 4.

Syntax Element Description:

WITH TEXT Option REINPUT

| Syntax<br>Element | Description                                                                                                    |
|-------------------|----------------------------------------------------------------------------------------------------|
| operand1          | Message Text from Natural Message File:                                                                                                    |
|                   | operand1 represents the number of a message text that is to be retrieved from a Natural message file.                                                                                                    |
|                   | You can retrieve either user-defined messages or Natural system messages:                                                                                                    |
|                   | • If you specify a positive value of up to four digits (for example: 954), you will retrieve user-defined messages.                                                                                                    |
|                   | <ul> <li>If you specify a negative value of up to four digits (for example: -954), you will retrieve Natural system messages.</li> </ul>                                                                                                    |
|                   | See also Example 4 - WITH TEXT Options.                                                                                                    |
|                   | Natural message files are created and maintained with the SYSERR utility as described in the relevant documentation.                                                                                                    |
| operand2          | Message Text:                                                                                                    |
|                   | operand2 represents the message to be placed in the message line.                                                                                                    |
|                   | See also Example 4 - WITH TEXT Options.                                                                                                    |
| attributes        | It is possible to assign various output attributes for <i>operand1/operand2</i> . These attributes and the syntax that may be used are described in the section <i>Output Attributes</i> below.                                                                                                    |
| operand3          | Dynamic Replacement of Message Text:                                                                                                    |
|                   | operand3 represents a numeric or text constant or the name of a variable.                                                                                                    |
|                   | The values provided are used to replace parts of a message text that are either specified with operand1 or operand2.                                                                                                    |
|                   | The notation $: n:$ is used within the message text as a reference to <i>operand3</i> contents, where $n$ represents the occurrence $(1 - 7)$ of <i>operand3</i> .                                                                                                    |
|                   | See also Example 4 - WITH TEXT Options.                                                                                                    |
|                   | Note: Multiple specifications of operand3 must be separated from each other by a comma. If the comma is used as a decimal character (as defined with the session parameter DC) and numeric constants are specified as operand3, put blanks before and after the comma so that it cannot be misinterpreted as a decimal character.  Alternatively, multiple specifications of operand3 can be separated by the input delimiter character (as defined with the session parameter ID); however, this is not possible in the case of ID=/ (slash). |
|                   | Leading zeros or trailing blanks will be removed from the field value before it is displayed in a message.                                                                                                    |

REINPUT MARK Option

#### **Output Attributes**

attributes indicates the output attributes to be used for text display. Attributes may be:

For the possible session parameter values, refer to the corresponding sections in the *Parameter Reference* documentation:

- AD Attribute Definition, section Field Representation
- CD Color Definition

#### Note:

The compiler actually accepts more than one attribute value for an output field. For example, you may specify: AD=BDI. In such a case, however, only the last value applies. In the given example, only the value I will become effective and the output field will be displayed intensified.

#### **MARK Option**

With the MARK option, you can mark a specific field, that is, specify a field in which the cursor is to be placed when the REINPUT statement is executed. You can also mark a specific position within a field. Moreover, you can make fields input-protected, and change their display and color attributes.

Operand Definition Table:

| Operand  |   | sibl<br>uctu |   | P | Possible Formats |   |   |   |  |  |  |  |  |  | Referencing<br>Permitted | Dynami<br>Definiti |  |    |
|----------|---|--------------|---|---|------------------|---|---|---|--|--|--|--|--|--|--------------------------|--------------------|--|----|
| operand4 | С | S            |   |   |                  | N | I | · |  |  |  |  |  |  |                          | yes                |  | no |
| operand5 | С | S            | A |   |                  | N | I | l |  |  |  |  |  |  |                          | yes                |  | no |

Syntax Element Description:

MARK Option REINPUT

| Syntax Element | Description                                                                                                    |
|----------------|----------------------------------------------------------------------------------------------------|
| operand5       | Field to be Marked:                                                                                                    |
|                | All AD=A or AD=M (that is, non-protected) fields specified in an INPUT statement are sequentially numbered (beginning with 1) by Natural. <i>operand5</i> represents the number of the field in which the cursor is to be positioned. |
|                | The *fieldname notation is used to position to a field (as used in the INPUT statement) using the name of the field as a reference.                                                                                                   |
|                | If the corresponding INPUT field is an array, a unique index or an index range may be used to reference one or more occurrences of the array.                                                                                         |
|                | INPUT #ARRAY (A1/1:5)                                                                                                    |
|                | REINPUT (AD=P) 'TEXT' MARK *#ARRAY (2:3)                                                                                                    |
|                | If operand5 is also an array, the values in operand5 are used as field numbers for the INPUT array.                                                                                                    |
|                | RESET #X(N2/1:2) INPUT #ARRAY                                                                                                    |
|                | REINPUT (AD=P) 'TEXT' MARK #X (1:2)                                                                                                    |
| MARK           | MARK POSITION Option:                                                                                                    |
| POSITION       | With this option, you can have the cursor placed at a specific position - as specified with operand4 - within a field.                                                                                                    |
|                | See also Example 3 - REINPUT FULL WITH MARK POSITION.                                                                                                    |
| operand4       | Cursor Position:                                                                                                    |
|                | operand4 specifies the cursor position.                                                                                                    |
|                | operand4 must not contain decimal digits.                                                                                                    |
| attributes     | Attribute Assignments:                                                                                                    |
|                | See Attribute Assignments below.                                                                                                    |

### **Attribute Assignments**

With explicit attributes, you can define the display presentation and color of the WITH TEXT message and also the layout of the MARK field (which is positioned by the REINPUT statement).

REINPUT Examples

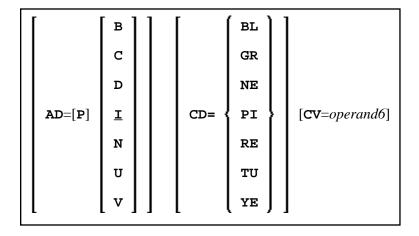

**Operand Definition Table:** 

| Operand  | Possib<br>Struct | Possible Formats |  |  |  |  |  |  |  |  | Referencing<br>Permitted | Dynamic<br>Definition |    |    |
|----------|------------------|------------------|--|--|--|--|--|--|--|--|--------------------------|-----------------------|----|----|
| operand6 | S                |                  |  |  |  |  |  |  |  |  | C                        |                       | no | no |

With the attribute AD=P, you can make an input field (AD=A or AD=M) input-protected.

#### Note:

You cannot use an attribute to make output-only fields (AD=O) available for input.

For information on the attributes AD, CD and CV, refer to the *Parameter Reference*.

The attributes for the WITH TEXT and MARK fields need not be specified in a fixed manner, but can also be assigned dynamically by means of a control variable which is referenced in a (CV=) clause. If both an AD and a CV option are specified for the same field, the attributes from the AD option are completely ignored, except (AD=P) which remains in effect.

If a CD and a CV option are specified for the same field, the color from the CV option is used. If the CV variable contains no color specification, the color from the CD option is applied to that field.

If AD=P is specified at statement level, all fields except those specified in the MARK option are input-protected.

### **ALARM Option**

[AND] [SOUND] ALARM

This option causes the sound alarm feature of the terminal to be activated when the REINPUT statement is executed. The appropriate hardware must be available to be able to use this feature.

### **Examples**

• Example 1 - REINPUT Statement

- Example 2 REINPUT with Attribute Assignment
- Example 3 REINPUT FULL with MARK POSITION
- Example 4 WITH TEXT Options
- Example 5 REINPUT with Attribute Assignment Using a Control Variable

#### **Example 1 - REINPUT Statement**

```
** Example 'REIEX1': REINPUT
*****************
DEFINE DATA LOCAL
1 #FUNCTION (A1)
1 #PARM
          (A1)
END-DEFINE
INPUT #FUNCTION #PARM
DECIDE FOR FIRST CONDITION
 WHEN #FUNCTION = 'A' AND #PARM = 'X'
   REINPUT 'Function A with parameter X selected.'
         MARK *#PARM
 WHEN #FUNCTION = 'C' THRU 'D'
   REINPUT 'Function C or D selected.'
 WHEN #FUNCTION = 'X'
   STOP
 WHEN NONE
   REINPUT 'Please enter a valid function.'
          MARK *#FUNCTION
END-DECIDE
END
```

#### **Output of Program REIEX1:**

#FUNCTION A #PARM Y

#### And after pressing ENTER:

PLEASE ENTER A VALID FUNCTION #FUNCTION A #PARM Y

### **Example 2 - REINPUT with Attribute Assignment**

```
*#B (AD=U CD=PI) /* and change colours \tt END-IF * \tt END
```

#### **Example 3 - REINPUT FULL with MARK POSITION**

```
** Example 'REIEX3': REINPUT (with FULL and POSITION option)
*******************
DEFINE DATA LOCAL
1 #A (A20)
1 #B (N7.2)
1 #C (A5)
1 #D (N3)
END-DEFINE
INPUT (AD=M) #A #B #C #D
IF \#A = ' '
 COMPUTE #B = #B + #D
 RESET #D
END-IF
IF #A = SCAN 'TEST' OR = ' '
REINPUT FULL 'RETYPE VALUES' MARK POSITION 5 IN *#A
END-IF
END
```

#### **Output of Program REIEX3:**

### **Example 4 - WITH TEXT Options**

```
** Example 'REIEX4': REINPUT (with TEXT option)
***********************
DEFINE DATA LOCAL
01 #NAME (A8)
01 #TEXT (A20)
END-DEFINE
INPUT WITH TEXT 'Enter a program name.' 'Program name:' #NAME
IF \#NAME = ' '
 REINPUT WITH TEXT 'Input missing. Enter a name.'
END-IF
IF #NAME NE MASK (A)
 MOVE 'Invalid input.' TO #TEXT
 REINPUT WITH TEXT ':1: Name must start with a letter.', #TEXT
 /* Using Natural error message 7600 for demonstration
 COMPRESS *INIT-USER 'on' *DAT4I INTO #TEXT
 INPUT WITH TEXT *-7600, #NAME, #TEXT 'Input accepted.'
END-IF
END
```

# **Example 5 - REINPUT with Attribute Assignment Using a Control Variable**

```
DEFINE DATA LOCAL

1 #HELLO (A5) INIT <'HELO'>

1 #VAR (A20) INIT <'Enter "HELLO"'>

1 #CV (C)

END-DEFINE

*

INPUT (IP=OFF) #HELLO (AD=M)

*

IF #HELLO NE 'HELLO' THEN

MOVE (AD=U CD=RE) TO #CV

REINPUT FULL WITH TEXT #VAR (CD=YE)

MARK *#HELLO (CV=#CV)

END-IF

END
```